## УДК 621.372.51

# Л.И. Бабак, М.В. Черкашин, Д.А. Зайцев

# «Визуальное» проектирование корректирующих и согласующих цепей полупроводниковых СВЧ-устройств Часть 2. Программная реализация и примеры

Рассматривается программа LOCUS, позволяющая осуществить проектирование корректирующих и согласующих цепей полупроводниковых СВЧ-устройств. В основу программы положена интерактивная методика «визуального» проектирования пассивных цепей. Эффективность методики демонстрируется на примерах решения тестовых задач синтеза цепей.

В первой части статьи [1] описана методика «визуального» проектирования корректирующих (КЦ) и согласующих (СЦ) цепей СВЧ полупроводниковых устройств (ППУ). Во второй части рассматривается программа LOCUS, в основу которой положена эта методика. Для оценки эффективности предложенной процедуры приведены примеры решения задач проектирования КЦ и СЦ, выполнено сравнение с известными методами синтеза цепей.

# 1. Программа визуального проектирования корректирующих и согласующих цепей LOCUS

Программа LOCUS [2] предназначена для «визуального» проектирования КЦ и СЦ, входящих в состав различных линейных и нелинейных активных устройств ВЧ- и СВЧ-диапазона (таких как усилители, смесители, умножители, активные фильтры, конверторы иммитанса и др.). При этом пользователь в интерактивном режиме выбирает подходящую структуру цепи и определяет ее элементы для удовлетворения требований к пассивной цепи или активному устройству. Программа реализована в среде известного математического пакета MATLAB, в настоящее время разрабатывается также новая версия в среде Visual C++.

В качестве исходных данных используются области допустимых значений (ОДЗ) входного сопротивления, проводимости либо коэффициента отражения цепи, заданные на фиксированных частотах рабочего диапазона. При проектировании активных СВЧ-устройств ОДЗ определяются, исходя из комплекса требований к характеристикам ППУ, на основе декомпозиционного метода синтеза [3], и затем передаются в программу LOCUS в виде файлов данных. В частности, для линейных транзисторных СВЧ-усилителей ОДЗ иммитанса КЦ и СЦ могут быть получены с помощью программ AMP и REGION [4]. Методики и алгоритмы, на которых основаны эти программы, приведены в [5, 6]. Для нелинейных активных СВЧ-устройств ОДЗ находятся с использованием нагрузочных характеристик усилительных приборов [7, 8].

Если решается задача проектирования КЦ (СЦ) по требованиям непосредственно к характеристикам самой цепи, то эти требования в виде файлов вводятся в программу LOCUS. При проектировании двухполюсных КЦ файл содержит заданные значения иммитанса (коэффициента отражения) цепи на фиксированных частотах, а также допуски на точность воспроизведения этой характеристики на каждой частоте. При проектировании реактивных СЦ файл включает значения иммитанса (коэффициента отражения) согласуемой нагрузки на фиксированных частотах и допустимые пределы изменения коэффициента передачи цепи на каждой частоте. В указанном случае вычисление ОДЗ по требованиям к характеристикам КЦ (СЦ) производится программой LOCUS.

Полученные ОДЗ отображаются на плоскости иммитанса или коэффициента отражения. Далее разработчик указывает класс схем (сосредоточенные, распределенные или сосредоточенно-распределенные цепи) и просматривает библиотеку годографов типовых схем в программе LOCUS. Сопоставляя форму годографа цепи в библиотеке с расположением ОДЗ, он выбирает структуру КЦ (СЦ). При проектировании СЦ выбирается схема в виде реактивной четырехполюсной цепи, нагруженной на резистор [1].

После выбора схемы КЦ (СЦ) разработчик приступает к определению ее элементов. Вначале он указывает опорную частоту и опорную точку (т.е. значение иммитанса или коэффициента отражения цепи на опорной частоте) в пределах соответствующей ОДЗ. В качестве опорной целесообразно выбрать частоту, на которой ОДЗ имеет наименьшие размеры, в этом случае легче исследовать влияние выбора опорной точки на форму годографа. Если размеры ОДЗ на всех частотах примерно одинаковы, за опорную можно взять верхнюю граничную частоту рабочего диапазона.

В программе LOCUS автоматически устанавливаются начальные значения управляемых элементов цепи и производится вычисление остальных элементов в результате решения системы уравнений. После этого рассчитывается годограф цепи, он сразу же отображается на экране монитора совместно с ОДЗ. Пользователь визуально проверяет, достигнута ли цель проектирования, т.е. находятся ли все точки годографа в соответствующих ОДЗ и все ли элементы цепи имеют практически реализуемые значения. Если это не так, тогда, изменяя значения управляемых элементов с помощью движков тюнера, он изменяет форму годографа и пытается добиться попадания его точек в нужные области. Одновременно контролируются значения элементов цепи.

Если путем изменения управляемых элементов достичь цели проектирования не удается, возможен выбор новой опорной точки и (или) новой опорной частоты, либо выбор другой схемы цепи. Возможности управления формой годографа увеличиваются, если к выбранной исходной цепи подключить дополнительный двухполюсник [1].

После завершения процесса проектирования схемы и характеристики полученных пассивных цепей сохраняются в файле отчета. Кроме того, информация о цепях в форме стандартных файлов Touchstone может передаваться в программу моделирования СВЧ-устройств.

# 2. Примеры проектирования корректирующих и согласующих цепей

# 2.1. Проектирование корректирующего двухполюсника для активного эквивалента индуктивности

Рассмотрим проектирование корректирующего двухполюсника (КД) для активного эквивалента индуктивности в диапазоне частот  $1,5-2,5$  ГГц, предназначенного для замены пассивных индуктивностей в СВЧ монолитных активных фильтрах [9]. Известно, что при выполнении по монолитной технологии пассивные индуктивности достаточно большой величины имеют значительные габариты и низкую добротность. Применение в монолитных фильтрах активных эквивалентов индуктивности позволяет устранить эти недостатки.

Эквивалент индуктивности представляет собой активный четырехполюсник (конвертор иммитанса – КИ), выполненный на СВЧ-транзисторах и нагруженный на выходе на пассивную нагрузку (КД) с импедансом  $Z(f)$  (рис. 1). Для получения необходимой зависимости входного импеданса КИ  $Z_{\text{ex}}(f)$  в заданном диапазоне частот (например, воспроизводящей реактивное сопротивление индуктивности) пассивный КД должен иметь определенную частотную характеристику комплексного сопротивления.

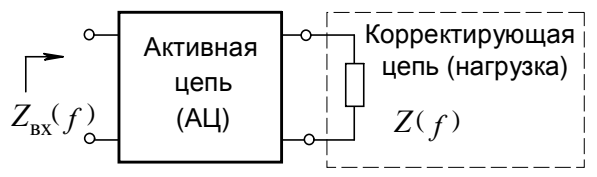

Рис. 1. Структурная схема конвертора иммитанса

В качестве КИ используется приведенная в [9] схема гиратора Менье на трех монолитных GaAs полевых транзисторах типа MB3000 фирмы Phillips (рис. 2). В работе [9] рассчитана требуемая «идеальная» частотная зависимость  $Z_0(f)$  импеданса корректирующего двухполюсника для получения индуктивности величиной 5 нГн (рис. 3).

Таблица 1

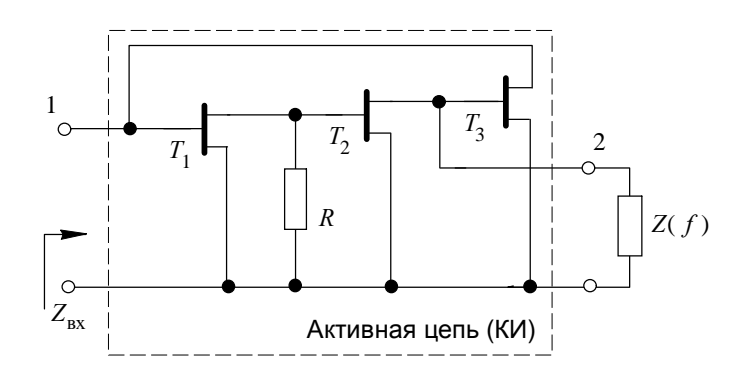

Рис. 2. Схема эквивалента индуктивности на основе гиратора Менье

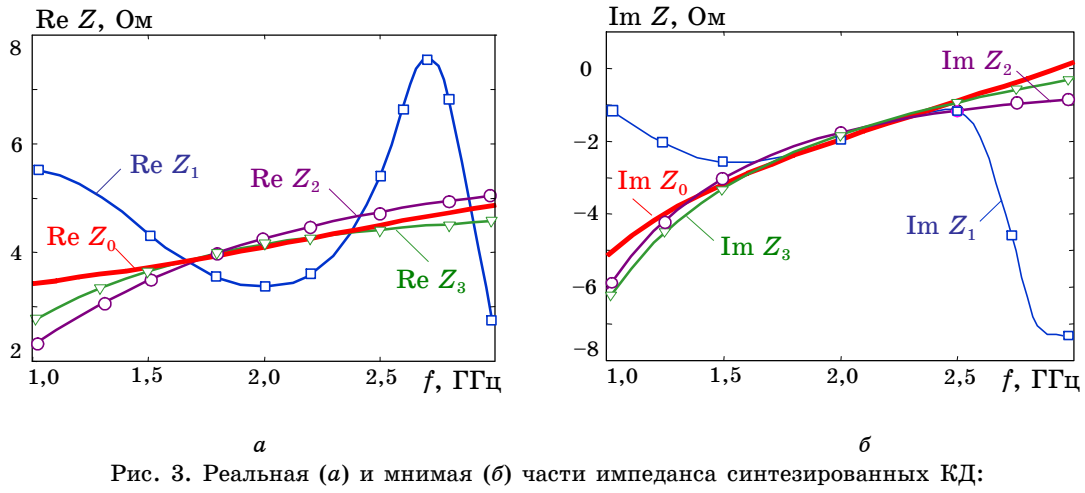

 $Z_0$  — заданная «идеальная» характеристика;  $Z_1$  — цепь 1;  $Z_2$  — цепь 2;  $Z_3$  — цепь 3

С помощью программы LOCUS было выполнено проектирование нескольких схем КД на сосредоточенных и распределенных элементах, воспроизводящих характеристику  $Z_0(f)$ в диапазоне частот 1,5-2,5 ГГц. На рис. 4 показаны ОДЗ импеданса КД  $Z$  на различных частотах, полученные по характеристике  $Z_0(f)$  при допустимых отклонениях вещественной и мнимой частей импеданса Д $R = \frac{\mu}{\mu}X = \pm 0.25$  Ом.

Схемы КД, синтезированных по ОДЗ «визуальным» методом, изображены на рис.  $5.6-z$ (цепи 2-4), на рис. 3 для них представлены графики вещественной и мнимой частей импеданса. В табл. 1 указаны максимальные абсолютные уклонения вещественной  $\Delta R_{\rm max}$  и мнимой  $\Delta X_{\text{max}}$  частей импеданса КД от заданной зависимости в полосе частот 1,5-2,5 ГГц. Для сравнения на рис. 3, 5, а и в табл. 1 приведены схема и характеристики шестиэлементной цепи (цепь 1), найденной с помощью программы MATCHNET на основе метода реальной частоты [9]. Как видно, применение методики визуального проектирования позволило получить более простые трех- и четырехэлементные цепи с меньшими отклонениями от требуемой зависимости  $Z_0(f)$ .

Для иллюстрации процесса проектирования на рис. 4 изображены формы годографа импеданса  $Z_2(f)$  для цепи 2 (рис. 5,6), они приведены для различных величин сопротивления R (управляемого элемента) при выборе опорного импеданса  $Z_2(f_{ref})$  в пределах ОДЗ, соответствующей частоте  $f_{ref} = 2.5$  ГГц.

| Цепь | Рисунок | Метод синтеза            | $\Delta R_{\rm max,}$<br>Oм | $\Delta X_{\rm max}$ ,<br>Ом | Число<br>элементов |
|------|---------|--------------------------|-----------------------------|------------------------------|--------------------|
|      | 5, a    | Метод «реальной» частоты |                             |                              |                    |
|      |         | (MATCHNET)               | 0.94                        | 0,60                         |                    |
|      | 5,6     | Визуальный (LOCUS)       | 0,25                        | 0,26                         |                    |
|      | 5,6     | Визуальный (LOCUS)       | 0,12                        | 0,11                         |                    |
|      | 5,2     | Визуальный (LOCUS)       | 0.12                        | 0,11                         |                    |

Сравнение методов синтеза двухполюсных цепей

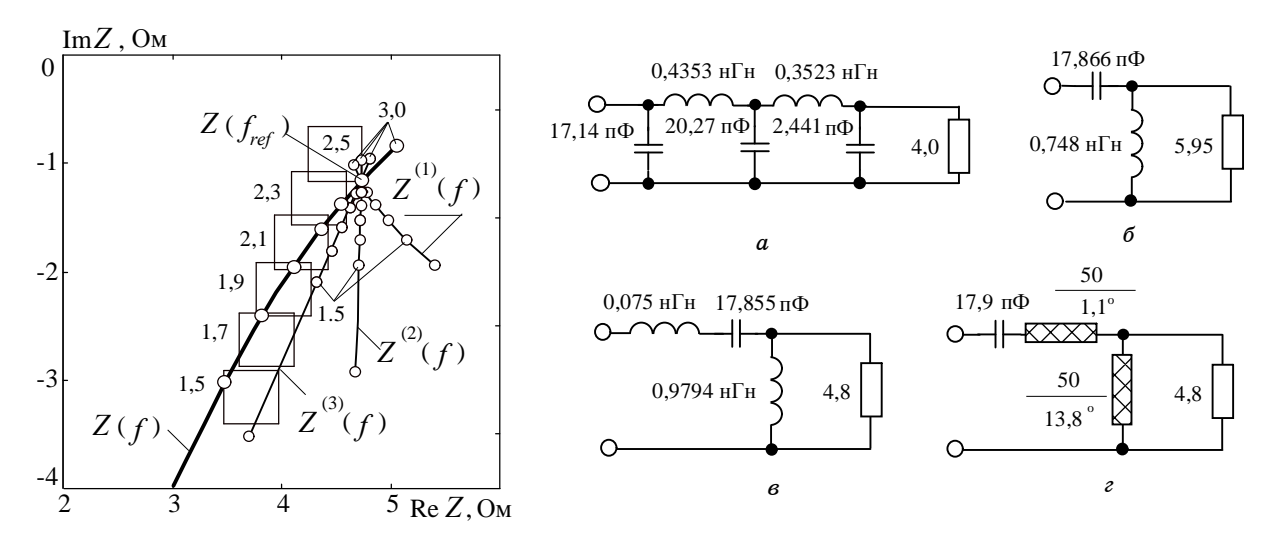

Рис. 5. Корректирующие двухполюсники, синтезированные различными методами:  $a$  — методом реальной частоты;  $\delta$  -  $\epsilon$  - «визуальным» методом

#### 2.2. Проектирование цепи для согласования RLC-нагрузки

Рис. 4. ОДЗ и годографы импеданса

цепи 2 при разных значениях R:<br>Z(f): R=5,95 Oм; Z<sup>(1)</sup>(f): R=4,5 Oм;

 $Z^{(2)}(f)$ : R=4,75 Om;  $Z^{(3)}(f)$ : R=5 Om

Рассмотрим проектирование реактивной цепи для согласования трехэлементной RLCнагрузки (рис. 6) с резистивным сопротивлением генератора в полосе частот  $f = 0...1$  ГГц. Заметим, что если пронормировать элементы нагрузки к уровню импеданса  $Z_0 = 50$  Ом и частоте  $2\pi \cdot 10^9$  Гц, то получим известную тестовую задачу Фано [10]: согласовать RLCнагрузку с нормированными значениями  $R'_{\text{H}}=1$  Ом,  $L'_{\text{H}}=2.3$  Гн,  $C'_{\text{H}}=1.2$  Ф в полосе частот  $\omega = 0...1$  рад/с. Таким образом, пример совпадает с задачей Фано, в которой для большей наглядности перенормированы элементы нагрузки и диапазон частот. В рассматриваемой задаче сопротивление генератора  $R_r$  может варьироваться для улучшения согласования в заданном диапазоне частот.

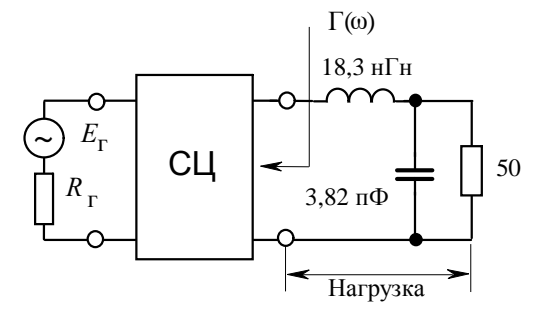

Рис. 6. Задача согласования Фано

Используя методику Фано [10], нетрудно найти, что предельное (минимально возможное) значение модуля коэффициента отражения на входе СЦ для заданных нагрузки и полосы частот равно  $|\Gamma_{\text{mper}}| = 0.2811$ . Поставим задачу спроектировать СЦ, которая в требуемом диапазоне частот обеспечивает величину модуля коэффициента отражения  $|\Gamma(\omega)| \leq |\Gamma^+| = 0.4$ .

На рис. 7, 8 и в табл. 2 приведены результаты проектирования СЦ с помощью различных методов. Здесь приняты следующие обозначения:  $|\Gamma_{\text{max}}|$  — максимальное значение модуля коэффициента отражения в полосе согласования;  $G_{\min} = 1 - |\Gamma_{\max}|^2$  — минимальное значение коэффициента передачи по мощности СЦ в полосе согласования;  $\Delta G = (G_{\max} - G_{\min})/G_{\min}$  неравномерность частотной характеристики передачи мощности, где  $G_{\rm max}$  — максимальная величина коэффициента передачи в полосе согласования;  $n -$  число реактивных элементов цепи.

Цепь 1 (рис. 7, а) синтезирована с помощью аналитической методики Фано-Юлы [10, 11] при чебышевской характеристике коэффициента передачи, цепь 2 (рис. 7,6) — методом реальной частоты на основе кусочно-линейной аппроксимации вещественной составляющей импеданса [12], результаты для этих цепей взяты из [13]. Видно, что классическая методика приводит к четырехэлементной цепи с трансформатором, причем значения  $G_{\min}$  и  $\Delta G$  оказываются наихудшими. Метод реальной частоты позволяет получить бестрансформаторную цепь с меньшим числом элементов и лучшими характеристиками.

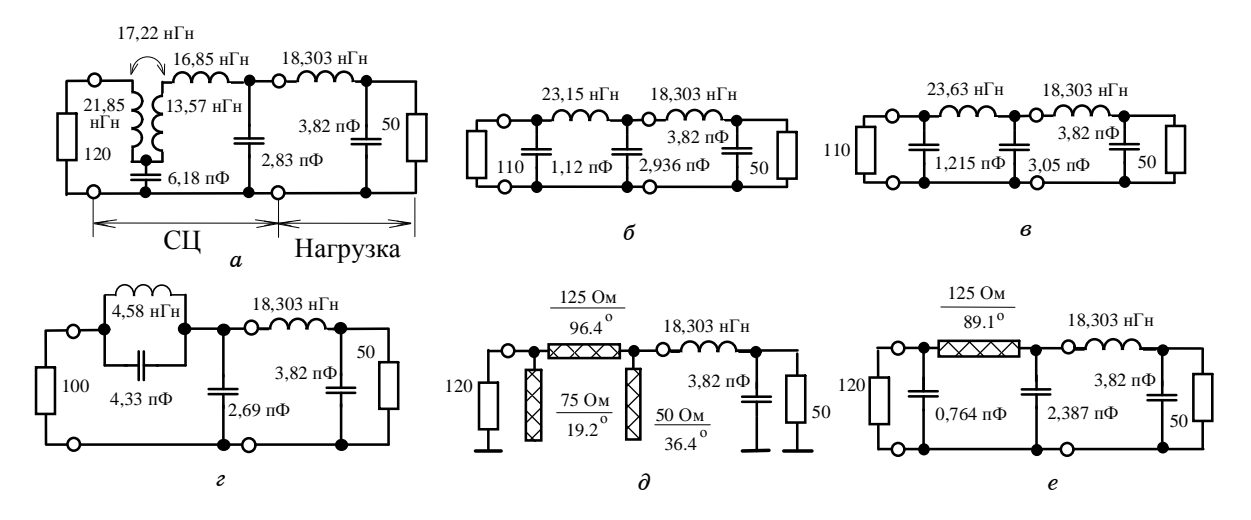

Рис. 7. Согласующие цепи, синтезированные различными методами: а — классическим методом; б — методом реальной частоты;  $s - e$  — «визуальным» методом

Таблица 2

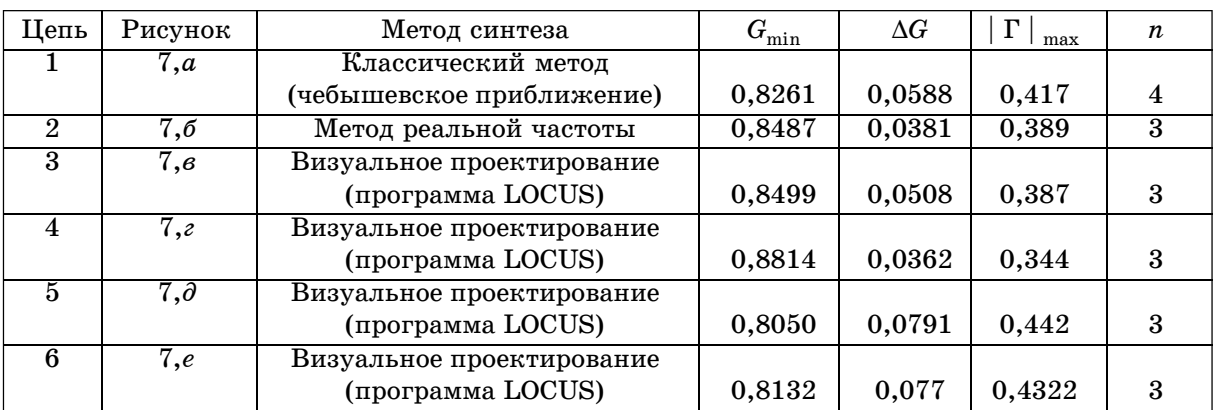

Сравнение методов синтеза согласующих цепей

Сосредоточенные цепи 3 (рис. 7,*e*) и 4 (рис. 7,*e*) рассчитаны с помощью программы LOCUS. На рис. 8, а показаны ОДЗ на комплексной плоскости импеданса Z, отвечающие условию  $|\Gamma(\omega)| \le |\Gamma^+| = 0.39$  (или  $G(\omega) \ge G^+ = 0.848$ ), а также годографы импеданса синтезированных СЦ (обозначены  $Z_3$  и  $Z_4$  соответственно). На рис. 8,6 показаны частотные характеристики передачи мощности СЦ.

При расчете цепи 3 была выбрана структура в виде фильтра нижних частот (ФНЧ), аналогичная цепи 2, характеристики СЦ (см. рис. 8,6 и табл. 2) близки к полученным методам реальной частоты. Однако анализ расположения ОДЗ и годографов импеданса типовых схем в библиотеке программы LOCUS позволил определить структуру цепи с конечным нулем передачи, которая при том же числе элементов обладает лучшими характеристиками (цепь 4). Заметим, что полученный результат является нетривиальным - это преимущество цепи найденной структуры перед ФНЧ-цепью в хорошо изученной задаче Фано неочевидно и ранее в литературе не отмечалось.

Следует заметить, что для получения этого результата, например, с использованием одного из методов реальной частоты [12-15], пришлось бы перебрать всевозможные виды аппроксимирующих функций, приводящие к трехэлементным реактивным цепям. Кроме того, с помощью существующих аналитических подходов и методов реальной частоты затруднительно выполнить синтез СЦ с вещественными конечными нулями передачи. Аналитическая теория Фано-Юлы [10, 11] для таких цепей приводит к сложным уравнениям. Насколько известно, аналитическое решение задачи синтеза СЦ с эллиптической передаточной характеристикой для рассматриваемого типа RLC-нагрузки в литературе отсутствует. Распространенные версии методов реальной частоты [12, 14] позволяют синтезировать лишь цепи с нулями передачи на нулевой частоте и в бесконечности, для получения цепей более общего вида они должны быть существенно модифицированы.

С помощью «визуальной» методики спроектированы также распределенная и сосредоточенно-распределенная СЦ (см. рис. 7, д, е). Для этих цепей величина максимально допустимого модуля коэффициента отражения  $\Gamma^+$ должна быть увеличена. ОДЗ, соответствующие ограничению  $\Gamma(\omega) \le |\Gamma^+| = 0.45$  (или  $G(\omega) \ge G^+ = 0.798$ ), вместе с годографами импеданса цепей (обозначены как  $Z_5$  и  $Z_6$ ) изображены на рис. 9, а. Частотные характеристики передачи мощности синтезированных цепей показаны на рис. 9,6.

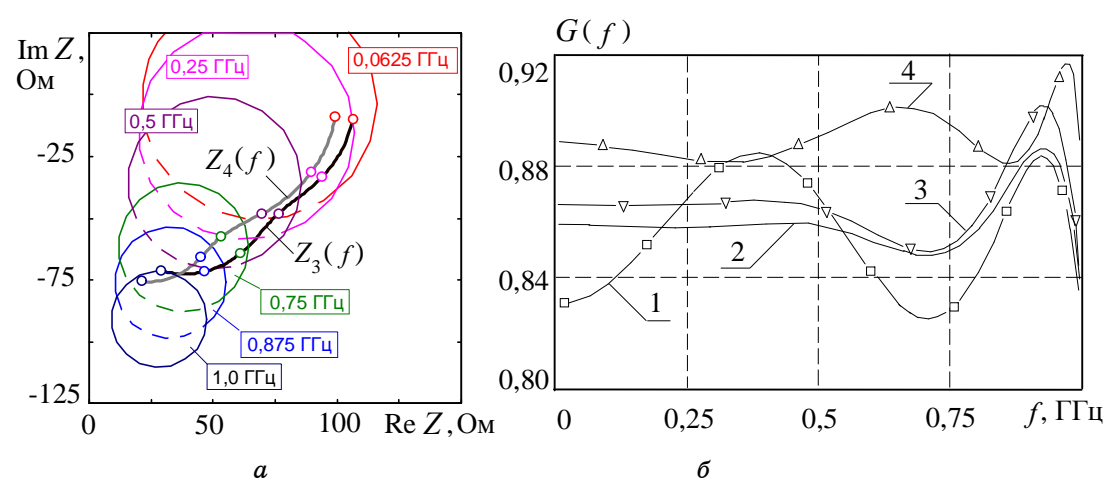

Рис. 8. ОДЗ, годографы импеданса (а) и частотные характеристики передачи мощности (б) для СЦ на сосредоточенных элементах

(при расчете ОДЗ уровень согласования  $|\Gamma^+| = 0.39$ )

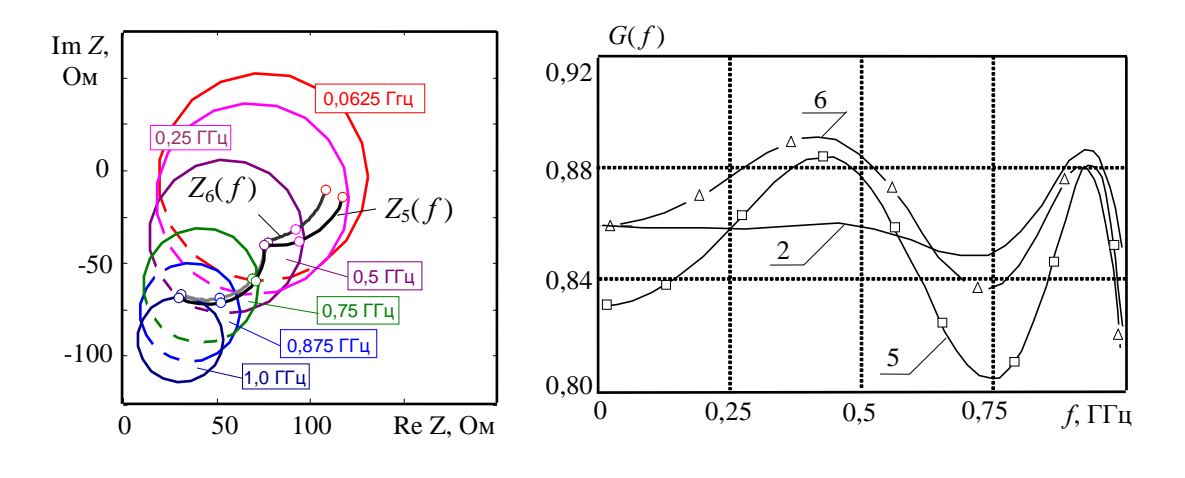

 $\boldsymbol{a}$ б Рис. 9 - ОДЗ, годографы импеданса (а) и частотные характеристики передачи мощности (б) для распределенных и сосредоточенно-распределенных СЦ (при расчете ОДЗ уровень согласования  $|\Gamma^+| = 0.45$ )

# 2.3. Проектирование транзисторного широкополосного СВЧ-усилителя

Пример, впервые рассмотренный в [16], позволяет выполнить сравнение «визуального» метода с другими существующими методами при проектировании активных СВЧ-устройств.

Требуется спроектировать однокаскадный усилитель на полевом транзисторе с барьером Шотки типа HFET-2001 c полосой рабочих частот 6–16 ГГц. В усилителе используются реактивные СЦ на входе и на выходе (рис. 10). Транзистор описывается параметрами рассеяния, приведенными в [16]. На частотах ниже 10 ГГц транзистор является потенциально неустойчивым, т.е. его инвариантный коэффициент устойчивости меньше единицы. Задача состоит в синтезе входной и выходной СЦ таким образом, чтобы получить максимальный уровень коэффициента усиления *G* в 50-омном тракте при плоской форме амплитудно-частотной характеристики, одновременно обеспечив устойчивость усилителя (т.е. выполнение условий  $|\ s_{11}^{} \ |\leq 1, \ |\ s_{22}^{} \ |\leq 1)$  в рабочей полосе частот.

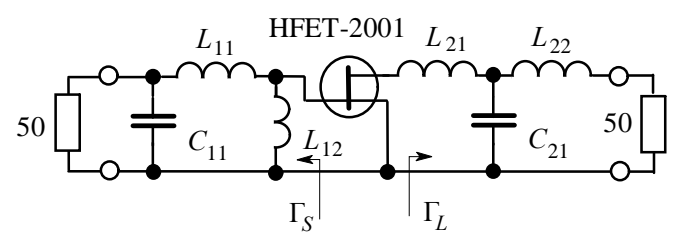

Рис. 10. Схема усилителя с реактивными СЦ на входе и выходе

Схема, значения элементов и характеристики усилителей, спроектированных различными методами, представлены на рис. 10 и в табл. 3. Проектирование усилителя 1 осуществлено в [16] на основе параметрического синтеза, т.е. оптимизации значений элементов входной и выходной СЦ при заданной топологии цепей (рис. 10, в схеме отсутствует индуктивность *L*<sup>12</sup> ). Оптимизация выполнена с помощью программы SuperCompact, при этом условия устойчивости усилителя не учитывались.

Усилитель 2 синтезирован в [16] с использованием варианта метода реальной частоты, названного «динамическим» методом, устойчивость также не принималась во внимание. Синтез СЦ для усилителя 3 выполнен в [17] на основе улучшенной версии метода реальной частоты, учитывающей требование устойчивости.

Таблица 3

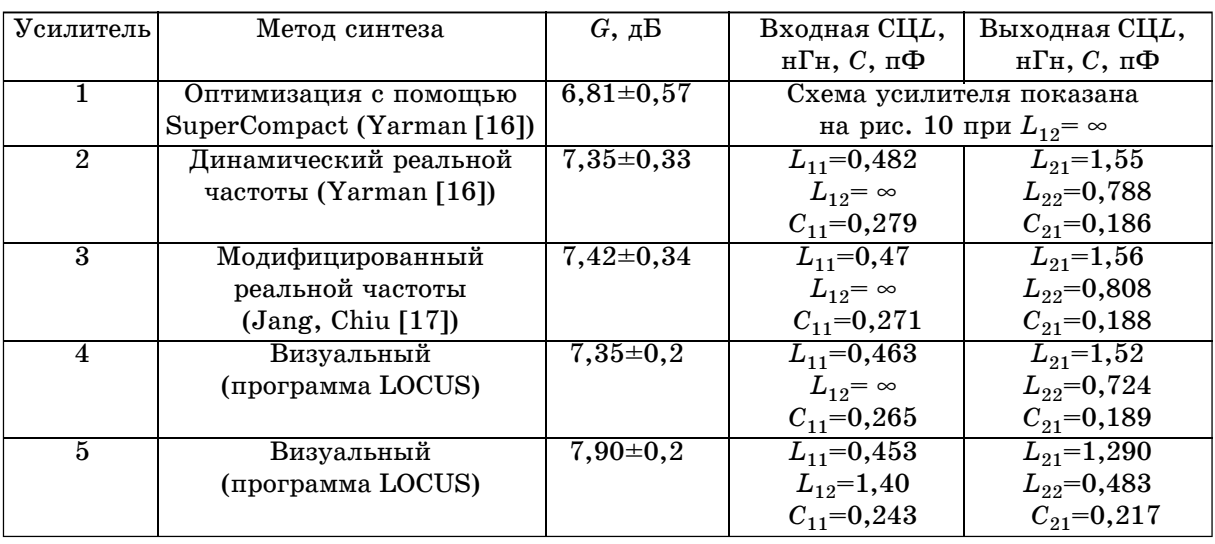

## Сравнение методов проектирования транзисторного СВЧ-усилителя

Усилители 4 и 5 спроектированы «визуальным» методом с помощью программ REGION и LOCUS. Программа REGION [4, 6] используется для нахождения ОДЗ коэффициентов отражения СЦ на входе  $\Gamma_S$  и выходе  $\Gamma_L$  (см. рис. 10), исходя из комплекса требований к характеристикам усилителя.

При проектировании усилителей требования к коэффициенту усиления по мощности *G* задавались с помощью неравенств  $G^{\leq} G( f_k) \leq G^+$  на фиксированных частотах  $f_k$  полосы

пропускания, где  $G^-$  и  $G^+$  — соответственно нижнее и верхнее допустимые значения коэффициента усиления. Кроме того, для обеспечения устойчивости задавались условия  $|\ s_{11}(f_{k})\ |\leq 1,$  $|s_{22}(f_k)| \leq 1$  на частотах  $f_k$ .

Проектирование усилителей выполнялось в два этапа [6]. На первом этапе были найдены ОДЗ коэффициента отражения  $\Gamma_S$  на частотах  $f_k$ , отвечающие заданным требованиям к усилителю, и по ним синтезирована входная СЦ. На втором этапе при найденной входной СЦ были получены ОДЗ коэффициента отражения Г*<sup>L</sup>* , по ним осуществлен синтез выходной СЦ. Следует отметить, что при выборе структур цепей ОДЗ на плоскостях коэффициентов отражения  $\Gamma_S$  и  $\Gamma_L$  с помощью программы LOCUS были трансформированы в ОДЗ на плоскостях соответствующих импедансов  $Z_S$  и  $Z_L$ . Для корректного сравнения методов при проектировании усилителя 4 структуры входной и выходной СЦ выбраны такими же, как в усилителях 1–3. Как видно, характеристики усилителя 4 очень близки к характеристикам усилителей 2 и 3, синтезированных методами реальной частоты.

Путем сравнения расположения ОДЗ на плоскости импеданса  $Z_S$  с годографами типовых цепей была найдена схема входной СЦ с дополнительной параллельной индуктивностью  $L_{12},$ которая обеспечивает лучшие характеристики (см. рис. 10). Усилитель 5 с такой СЦ обладает более высоким коэффициентом усиления при меньшей неравномерности АЧХ (см. табл. 3). На рис. 11 для усилителя 5 показаны ОДЗ коэффициентов отражения СЦ  $\Gamma_S$  и  $\Gamma_L$ , соответствующие ограничениям 7,7 дБ  $\leq G \leq 8,1$  дБ,  $\mid s_{11} \mid \leq 1, \mid s_{22} \mid \leq 1,$  изображены также годографы  $\Gamma_{S}(f)$  и  $\Gamma_{L}(f)$  найденных СЦ.

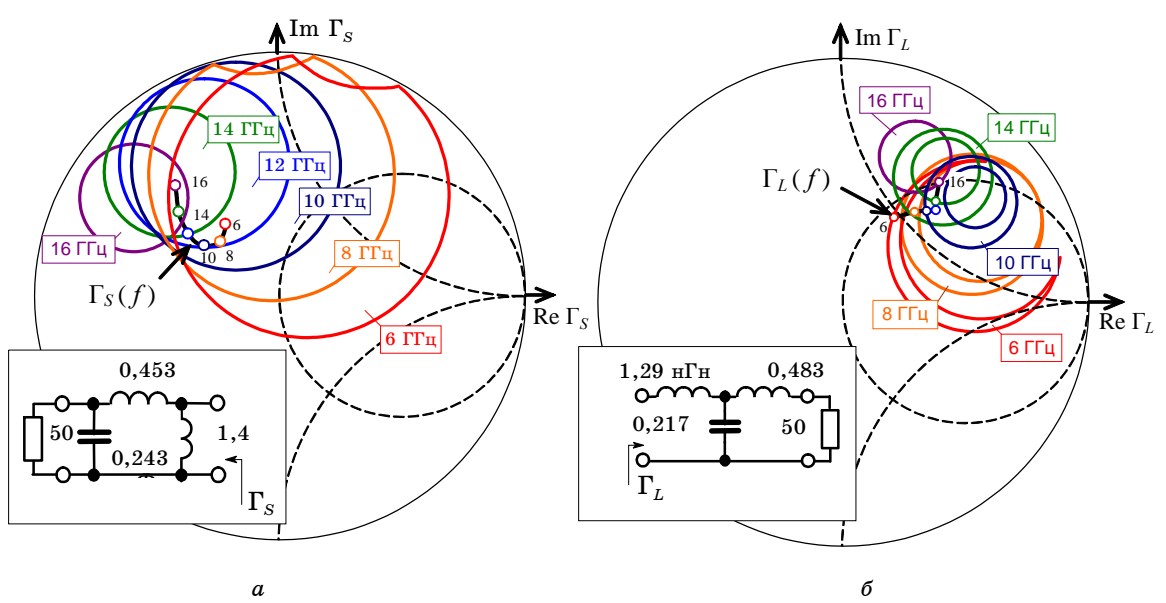

Рис. 11. ОДЗ и годографы коэффициентов отражения согласующих цепей для усилителя 5:  $a$  — на плоскости  $\Gamma_{S}$ ;  $\delta$  — на плоскости  $\Gamma_{L}$  (ОДЗ построены для ограничений: 7,7 дБ *G* 8,1 дБ; *m*<sup>1</sup> 1,0; *m*<sup>2</sup> 1,0)

Усилители 4 и 5 устойчивы в рабочей полосе частот при 50-омных нагрузках, т.е. модули коэффициентов отражения  $s_{11}$  и  $s_{22}$  не превышают единицу.

Из приведенных примеров видно, что при «визуальном» подходе, анализируя расположение ОДЗ иммитанса, разработчик сразу может выбрать одну или несколько подходящих структур цепей. Для сравнения заметим, что для получения наилучших структур цепей аналитические методы [10, 11] и методы реальной частоты [12–20] предполагают перебор разных типов аппроксимирующих функций (с нулями передачи в нуле, бесконечности, на вещественной оси, различного порядка и т.д.), т.е. фактически осуществляется перебор разных классов цепей, что ведет к трудоемким вычислениям.

### Заключение

Существующие методы синтеза КЦ и СЦ [10–21] базируются на применении полностью формализованных, весьма сложных аналитических или численных процедур. Представленный в данной статье метод визуального проектирования основан на совершенно другом подходе — он является интерактивным и использует простые формулы. Вместо сложных вычислительных алгоритмов здесь применяются способности человека оценивать визуальную информацию и принимать решения.

С помощью программы LOCUS мы спроектировали большое число различных КЦ и СЦ. Примеры показывают, что для цепей умеренной сложности «визуальная» методика приводит к результатам, которые сравнимы с полученными при помощи известных методов синтеза. Однако подход обеспечивает дополнительные преимущества. Во-первых, пользователь может непосредственно контролировать как структуру, так и значения всех элементов цепи. Это позволяет получить схемы, удовлетворяющие условиям практической реализуемости. Во-вторых, могут быть спроектированы распределенные цепи на несоразмерных отрезках линий передачи и сосредоточенно-распределенные цепи. Аналитические методы [10, 11] и методы реальной частоты  $[12-20]$  не обладают такими возможностями.

Кроме того, в отличие от методов [10-18, 21], предлагаемый подход позволяет учесть произвольные ограничения на входной иммитанс цепей, которые представляются в виде ОДЗ иммитанса на фиксированных частотах. Это дает возможность на единой основе решить широкий круг задач, встречающихся при проектировании КЦ и СЦ для линейных и нелинейных ВЧ и СВЧ ППУ.

Наконец, интерактивная «визуальная» процедура проектирования КЦ и СЦ проста, наглядна и похожа на компьютерную игру. Поэтому программу LOCUS может легко освоить пользователь, не обладающий обширной подготовкой в области синтеза цепей и не имеющий большого опыта в разработке ВЧ- и СВЧ-устройств.

### Литература

1. Бабак Л.И. «Визуальное» проектирование корректирующих и согласующих цепей полупроводниковых СВЧ-устройств. Часть 1. Описание процедуры проектирования / Л.И. Бабак, М.В. Черкашин, Д.А. Зайцев // Докл. ТУСУРа. № 6(14). Томск : Томск. гос. ун-т систем упр. и радиоэлектроники,  $2007. - C. 11-23.$ 

2. Бабак Л.И. Программа «визуального» проектирования корректирующих и согласующих цепей СВЧ-устройств / Л.И. Бабак, М.В. Черкашин, Д.А. Зайцев // 15-я Межд. Крымская конф. «СВЧ-техника и телекоммуникационные технологии» (КрыМиКо'2005): Материалы конф. - Севастополь: Вебер, 2005. - Т. 2. - С. 423-424.

3. Babak L.I. Decomposition synthesis approach to design of RF and microwave active circuits / L.I. Babak // IEEE MTT-S Int. Microwave Symp. Digest. - Phoenix. AZ. - 2001. -P.  $1167-1170$ .

4. Программы «визуального» проектирования транзисторных СВЧ-усилителей / Л.И. Бабак [и др.] // 15-я Межд. Крымская конф. «СВЧ-техника и телекоммуникационные технологии» (КрыМиКо'2005) : материалы конф. – Севастополь : Вебер. – 2005. – Т. 2. –  $C.425-426.$ 

5. Бабак Л.И. Проектирование транзисторных широкополосных СВЧ усилителей с двухполюсными цепями коррекции и обратной связи / Л.И. Бабак // Электронная техника. Серия 1 «СВЧ-техника». - 1994. - № 2 (462). - С. 16-19; - 1994. - № 3 (463). - С. 9-16.

6. Бабак Л.И., Поляков А.Ю. Автоматизированное проектирование малошумящих транзисторных СВЧ-усилителей с реактивными согласующими цепями / Л.И. Бабак, А.Ю. Поляков // Доклады ТУСУРа. - Томск: Томск. гос. ун-т систем упр. и радиоэлектроники. -1997. – Т. 1. – Вып. 1. – С. 94–108.

7. Vendelin G.D. Microwave Circuit Design Using Linear and Nonlinear Techniques / G.D. Vendelin, A.M. Pavio, U.L. Rohde. - New York, NY : John Wiley and Sons. - 1990.

8. Активные передающие антенны / Должиков В.В. [и др.]. - М. : Радио и связь, 1984.

9. Sussman-Fort S.E. MMIC-simulated inductors using compensated gyrators / S.E. Sussman-Fort, L. Billonet // Int. Journal of Microwave and Microwave Wave CAE. - 1997. - Vol. 7. - $N<sub>2</sub>$  3. - P. 241-249.

10. Фано Р. Теоретические ограничения полосы согласования произвольных импедансов / Р. Фано. – М. : Сов. радио. –1965.

11. Youla D.C. A new theory of broad-band matching / D.C. Youla // IEEE Trans. Circuit Theory. - 1964. - Vol. CT-11. -  $\mathbb{N}^2$  3. - P. 30-50.

12. Carlin H.J. A new approach to gain-bandwidth problems / H.J. Carlin // IEEE Trans. Circuits Syst. - 1977. - Vol. CAS-24. - No 4. - P. 170-175.

13. Carlin H.J. On Optimum Broad-Band Matching / H.J. Carlin, P. Amstutz // IEEE Trans. Circuits Syst. – 1981. – Vol. CAS-28. –  $\mathbb{N}^5$  5. – P. 401–405.

14. Yarman B.S. A simplified real frequency technique applied to broadband multistage microwave amplifiers / B.S. Yarman, H.J. Carlin // IEEE Trans. on Microwave Theory and Techn. – 1982. – Vol. MTT-30. – № 12. – Р. 2216–222.

15. Broadband microwave and optoelectronic devices design by the real frequency technique / Perennec A. [et al.] // Int. Journal of RF and Microwave CAE. – 1998. – Vol. 8, –  $\mathbb{N}^2$  2. – P. 142–155.

16. Yarman B.S. A dynamic CAD technique for designing broadband microwave amplifiers / B.S. Yarman // RCA Review. – Dec. 1983. – Vol. 44. – P. 551–565.

17. Jung W.L. Stable broadband microwave amplifier design using the simplified real frequency technique / W.L. Jung, J.H. Chiu // IEEE Trans. on Microwave Theory and Techn. – 1993. – Vol. MTT-41. – № 2. – P. 336–339.

18. Бабак Л.И. Синтез двухполюсных цепей с заданными частотными характеристиками иммитанса / Л.И. Бабак // Радиотехника. – 1981. – Т. 36. – № 11. – С. 36–44.

19. Бабак Л.И. Автоматизированный синтез двухполюсных цепей коррекции полупроводниковых устройств ВЧ и СВЧ / Л.И. Бабак // Известия вузов. Радиоэлектроника. – 1993. – Т. 36. – № 10. – С. 35–44; –1993. – № 11. – С. 3–11.

20. Бабак Л.И. Синтез согласующих цепей и цепей связи транзисторных широкополосных усилителей по областям иммитанса / Л.И. Бабак // Радиотехника и электроника. – 1995. – Т. 40.– № 10. – C. 1550–1560.

21. Abrie P.L.D. Design of RF and microwave amplifiers and oscillators / P.L.D. Abrie. – London-Boston : Artech House, 2000.

#### **Бабак Леонид Иванович**

Канд. техн. наук, доцент кафедры компьютерных систем в управлении и проектировании ТУСУРа Телефон: (3822) 41 32 29 Эл. почта: [leonid.babak@rambler.ru](mailto:leonid.babak@rambler.ru)

## **Черкашин Михаил Владимирович**

Ст. преподаватель кафедры компьютерных систем в управлении и проектировании ТУСУРа Телефон (3822) 77 38 04 Эл. почта: [mik\\_cher@mail.ru](mailto:mik_cher@mail.ru)

#### **Зайцев Дмитрий Александрович**

Аспирант кафедры компьютерных систем в управлении и проектировании ТУСУРа Телефон (3822) 41 44 48 Эл. почта: [dmitrij\\_za@mail.ru](mailto:dmitrij_za@mail.ru)

## L.I. Babak, M.V. Cherkashin, D.A. Zaitzev **«Visual» Design of Matching and Correction Networks for Microwave Semiconductor Devices Part 2. Software realization and examples**

A new interactive «visual» technique for designing passive matching and correction networks for different high-frequency and microwave semiconductor cicuits is presented. Procedure allows us to design the lumped, distributed and mixed (lumped-distributed) networks of moderate complexity based on acceptable regions of network's immitance for fixed frequencies. Designer is able possibility to control the network structure and value of the elements during design procedure. The second part of the article contains the description of software realization for the «visual» design technique and design examples.